**SINDILUB BRANDING BOOK**

# **Manual de identidade visual para a marca SindiLub**

Nas próximas páginas, serão especificados os diversos modos de aplicação do logotipo, a definição de cores para tela e papel, as fontes e cores suplementares ao logo, as áreas de 'respiro' necessárias ao aplicar a marca, os do's and dont's e ainda alguns exemplos de aplicação.

Para quaisquer dúvidas ou para requisitar os arquivos de logo, por favor contatar: rogerweikers@gmail.com

Obrigado

**Logotipo SindiLub** *Desenho básico*

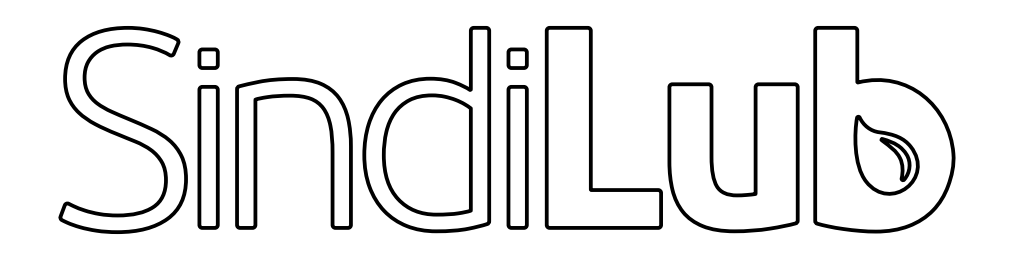

# **Logotipo SindiLub** *Área mínima de respiro*

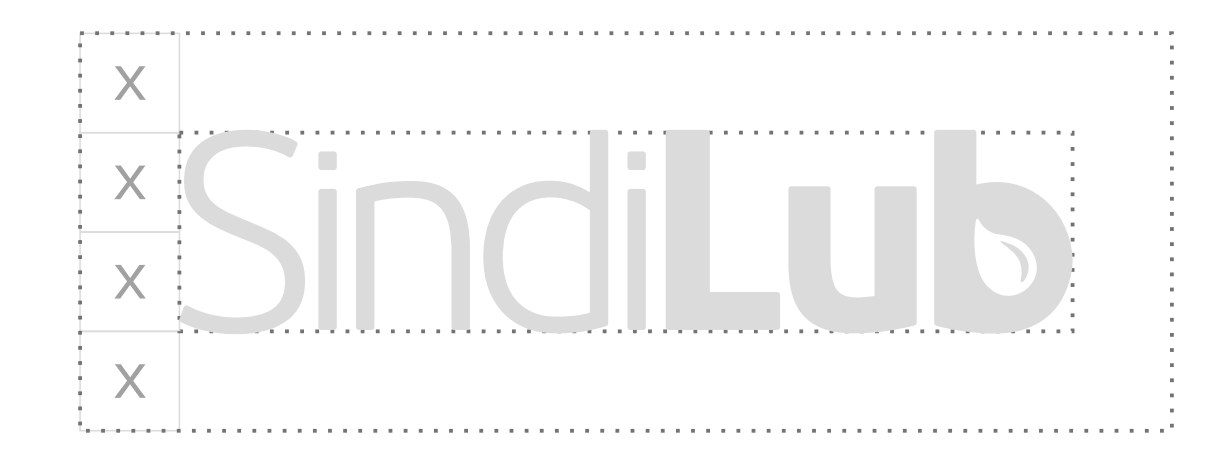

*O "x" corresponde à metade da altura do texto - e esta medida cria uma moldura "invisível" que não permite que o logo encoste em nenhum outro elemento ou saia da página.* **Logotipo SindiLub** *Cores*

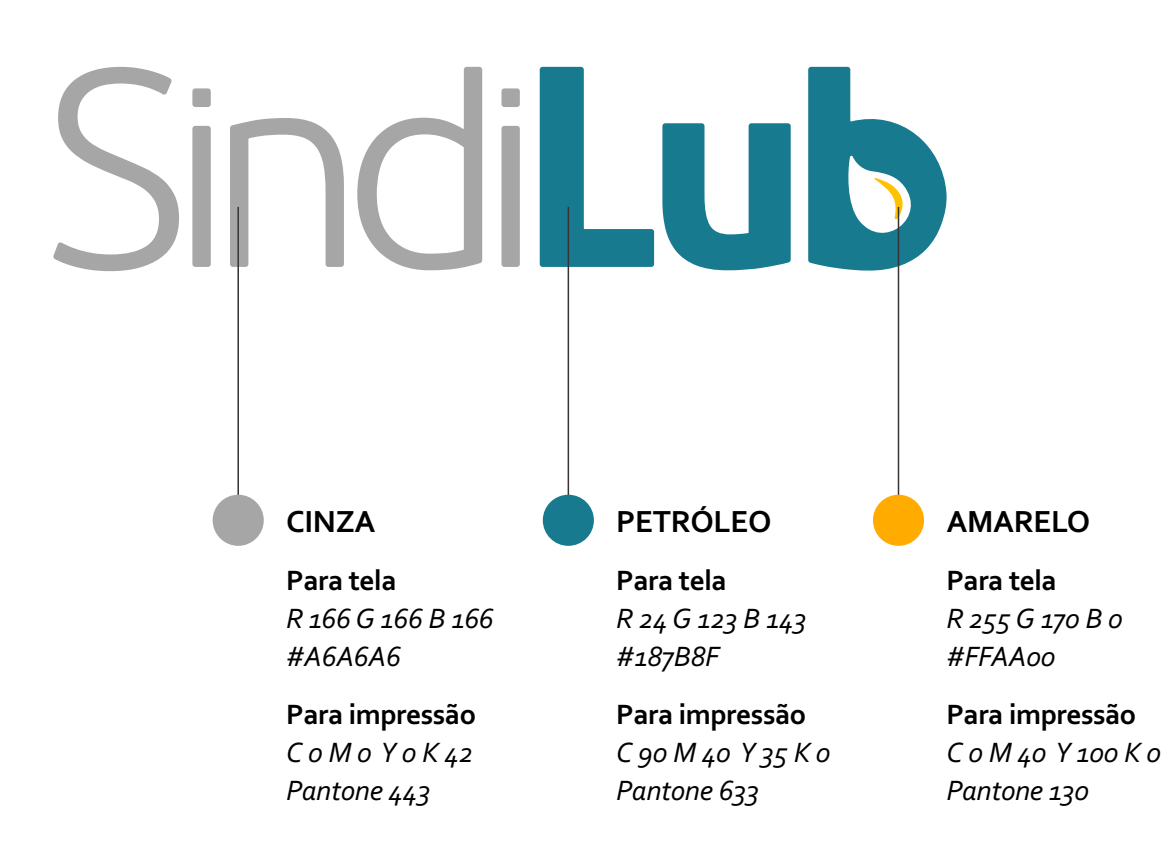

**Logotipo SindiLub** *Fundo preto*

# SindiLu  $\blacksquare$

*A marca funciona bem em fundo preto, somente quando aplicada em tamanho grande, com fácil leitura. Para tamanho pequeno, o ideal é a marca toda em branco (mostrado a seguir).*

# **L o g o t i po S i n d i L u b** *Fundos com cores e tons diferentes*

*Para fundos escuros, aplicar o logotipo em BRANC O Para fundos claros, aplicar o logotipo em PRETO*

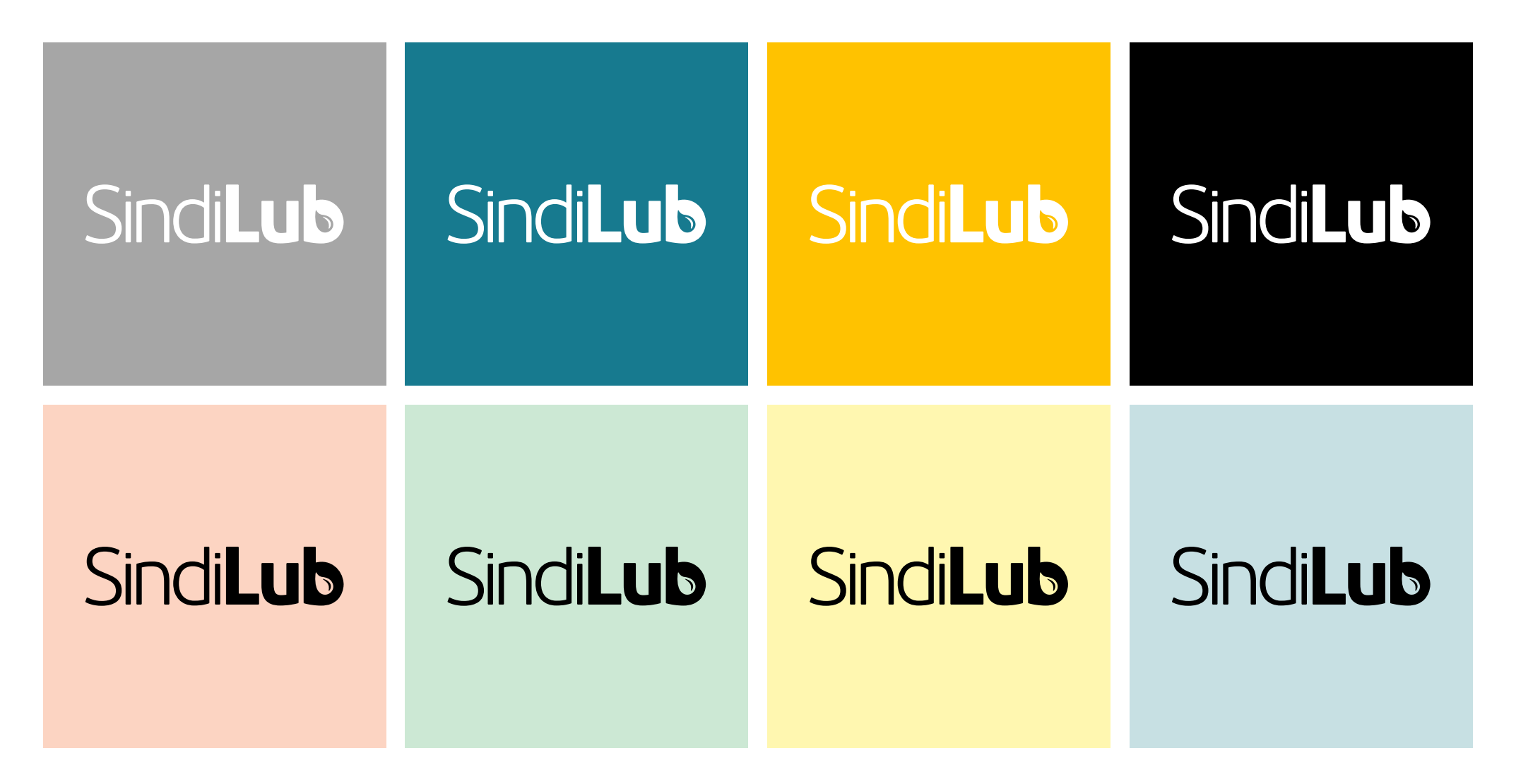

# **L o g o t i po S i n d i L u b** *M a rca d ` á g u a*

*A marca d`água é um tom levemente mais claro ou mais escuro do fundo que é aplicada.*

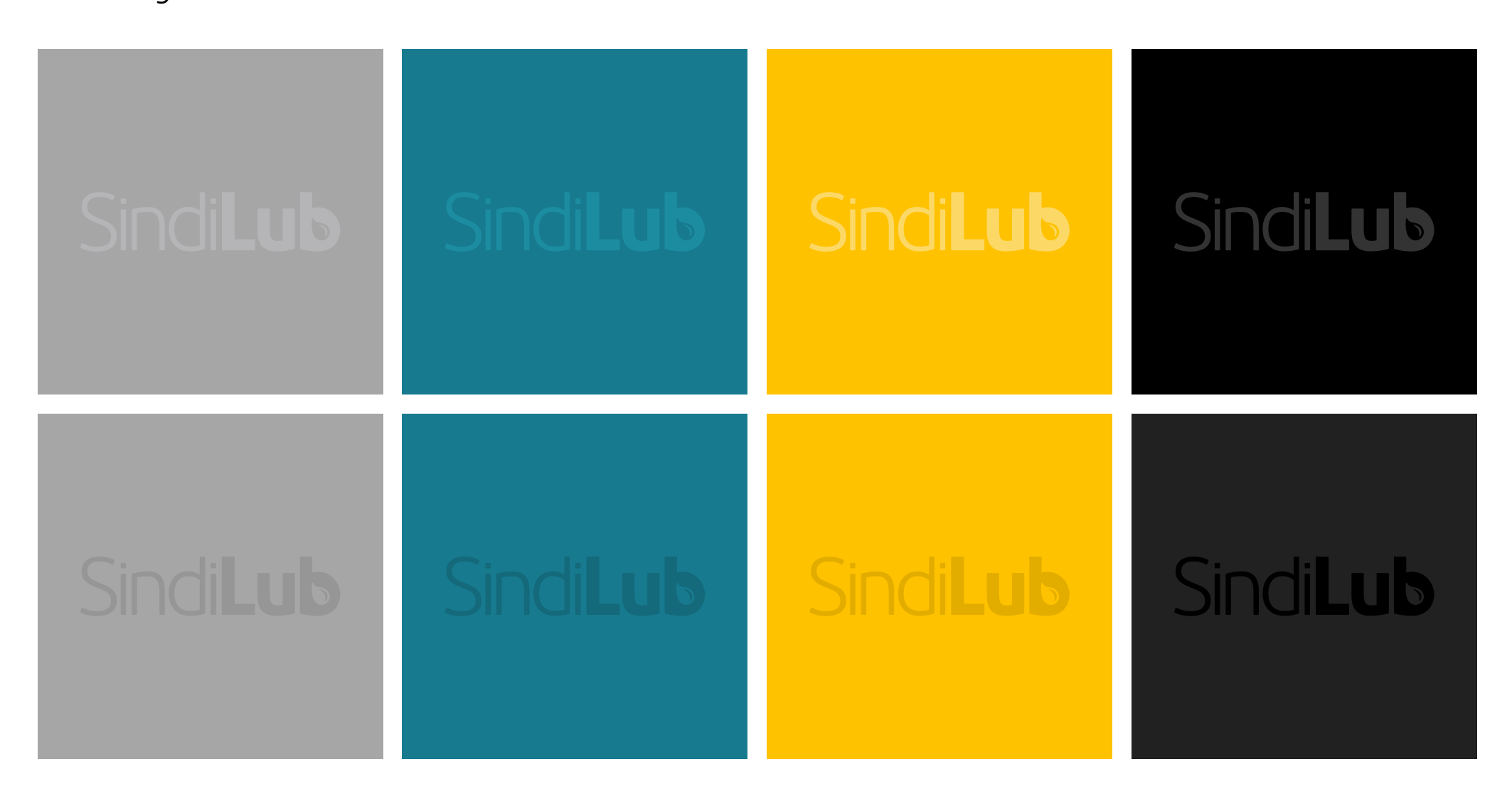

**Logotipo SindiLub** *O que NUNCA fazer com a marca*

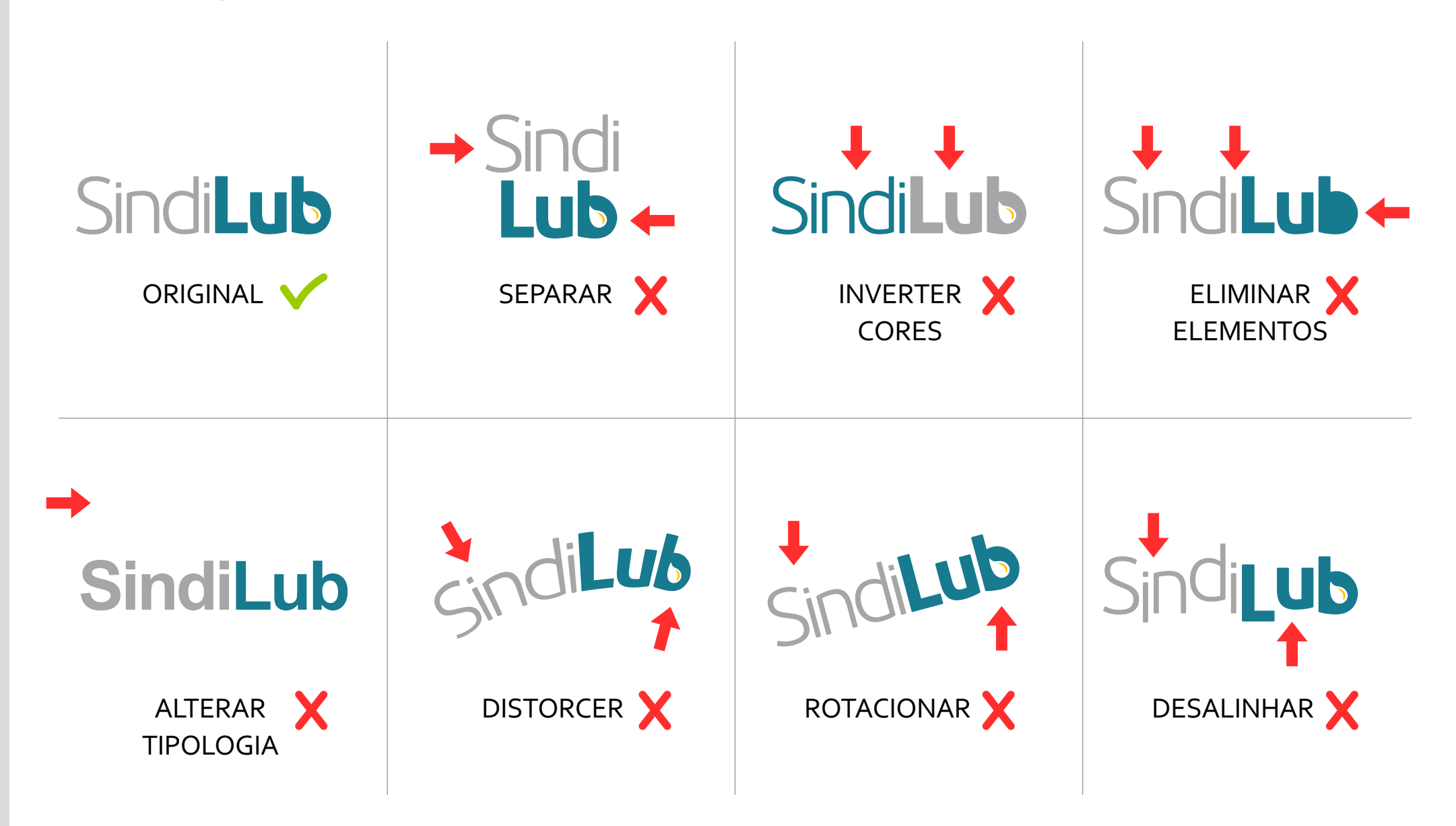

# **Logotipo Vertical**

*Jamais deve-se rotacionar a marca, porém o ângulo de 90 gruas é permitido para ajustes de layouts, sinalização etc.*

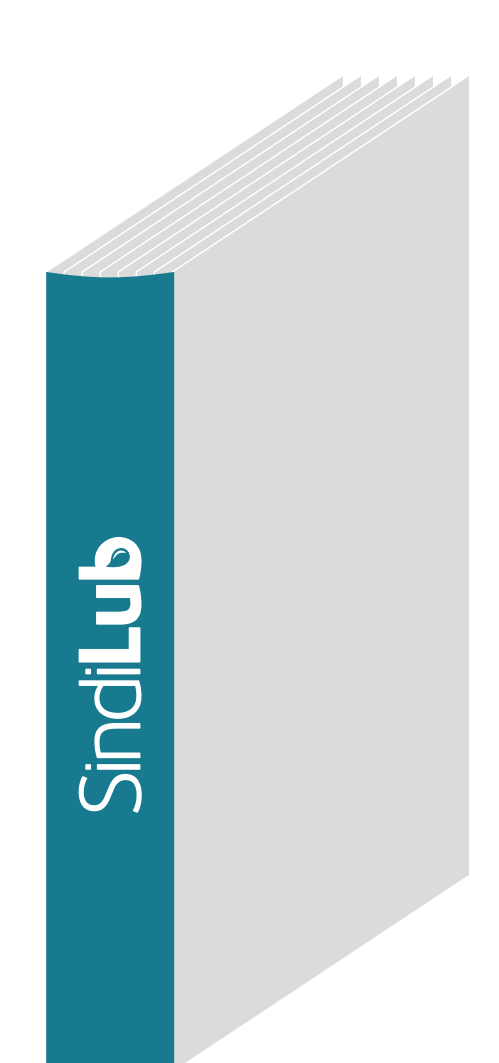

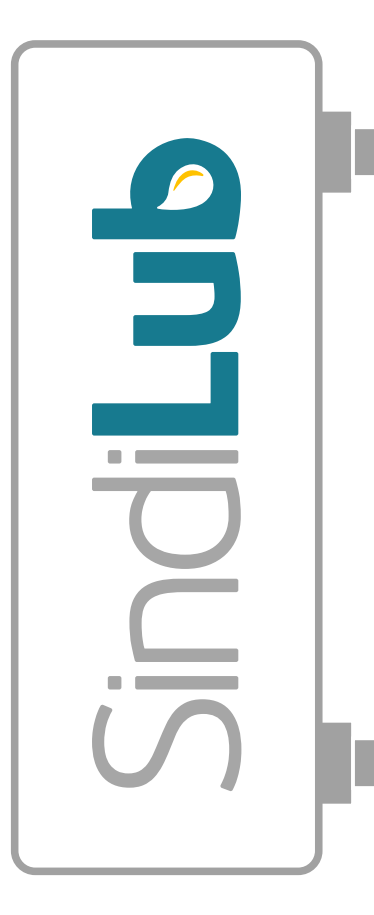

#### **A Gota**

*O elemento da gota que é encontrado dentro do "b" de SindiLub, funciona como um símbolo alternativo - ele sozinho NÃO é uma marca, porém pode ser usado eventualmente como objeto decorativo de suporte, assim como foi feito na capa deste documento.*

# SindiLub

SindiLub

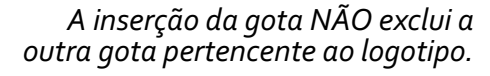

SindiLub

*Jamais inverter, rotacionar ou distorcer o desenho da gota.*

# Ubuntu

# **Tipologia** *Fontes complementares*

*Uma vez que o logotipo utiliza uma fonte não serifada, no caso a sua base foi desenhada sobre a tipologia "Ubuntu", é altamente recomenado NÃO utilizar desta mesma fonte em QUALQUER outro texto.*

*A marca perde sua força se a fonte é repetida em títulos ou quaisquer outras aplicações.*

*Imagine se o rótulo da Coca-Cola fosse escrito na fonte do logo da marca - isso faria com que a marca parecesse apenas mais uma palavra no contexto.*

*A sugestão então, para contrastar com a letra não serifada, é usar uma fonte simples e básica, com serifa para todas as publicações.*

*Algumas sugestões ao lado:* 

#### **Philosopher**

Lorem ipsum dolor sit amet, consectetur adipiscing elit. Mauris risus ligula, venenatis sit amet congue ac, congue non lectus. Aliquam ut nisi venenatis magna vehicula blandit. Phasellus tristique ut ante ut fermentum. Pellentesque vel sapien pellentesque, gravida elit ut, pulvinar lorem. Fusce commodo lorem ac ex vestibulum, sed egestas nisl hendrerit. Pellentesque laoreet orci nec purus rhoncus vestibulum. Morbi eget tempus diam, id aliquam neque.

#### **Trajan**

Lorem ipsum dolor sit amet, consectetur adipiscing elit. Mauris risus ligula, venenatis sit amet congue ac, congue non lectus. Aliquam ut nisi venenatis magna vehicula blandit. Phasellus tristique ut ante ut fermentum. Pellentesque vel sapien pellentesque, gravida elit ut, pulvinar lorem. Fusce commodo lorem ac ex vestibulum, sed egestas nisl hendrerit. Pellentesque laoreet orci nec purus rhoncus vestibulum. Morbi eget tempus diam, id aliquam neque.

#### **Bodoni**

Lorem ipsum dolor sit amet, consectetur adipiscing elit. Mauris risus ligula, venenatis sit amet congue ac, congue non lectus. Aliquam ut nisi venenatis magna vehicula blandit. Phasellus tristique ut ante ut fermentum. Pellentesque vel sapien pellentesque, gravida elit ut, pulvinar lorem. Fusce commodo lorem ac ex vestibulum, sed egestas nisl hendrerit. Pellentesque laoreet orci nec purus rhoncus vestibulum. Morbi eget tempus diam, id aliquam neque.

#### Domaine

Lorem ipsum dolor sit amet, consectetur adipiscing elit. Mauris risus ligula, venenatis sit amet congue ac, congue non lectus. Aliquam ut nisi venenatis magna vehicula blandit. Phasellus tristique ut ante ut fermentum. Pellentesque vel sapien pellentesque, gravida elit ut, pulvinar lorem. Fusce commodo lorem ac ex vestibulum, sed egestas nisl hendrerit. Pellentesque laoreet orci nec purus rhoncus vestibulum. Morbi eget tempus diam, id aliquam neque.

#### **Times**

Lorem ipsum dolor sit amet, consectetur adipiscing elit. Mauris risus ligula, venenatis sit amet congue ac, congue non lectus. Aliquam ut nisi venenatis magna vehicula blandit. Phasellus tristique ut ante ut fermentum. Pellentesque vel sapien pellentesque, gravida elit ut, pulvinar lorem. Fusce commodo lorem ac ex vestibulum, sed egestas nisl hendrerit. Pellentesque laoreet orci nec purus rhoncus vestibulum. Morbi eget tempus diam, id aliquam neque.

#### Garamond

Lorem ipsum dolor sit amet, consectetur adipiscing elit. Mauris risus ligula, venenatis sit amet congue ac, congue non lectus. Aliquam ut nisi venenatis magna vehicula blandit. Phasellus tristique ut ante ut fermentum. Pellentesque vel sapien pellentesque, gravida elit ut, pulvinar lorem. Fusce commodo lorem ac ex vestibulum, sed egestas nisl hendrerit. Pellentesque laoreet orci nec purus rhoncus vestibulum. Morbi eget tempus diam, id aliquam neque.

#### **Arquivos** *Quais as diferenças*

*Uma rápida explicação sobre as terminações e especificações de arquivos gráficos.*

*JPG é um formato clássico universal que comprime imagens este pode ser em baixa resolução (72dpi RGB para tela) ou alta resolução (300 dpi CMYK para impressão).* 

*Obs.: RGB é o sistema de cores de LUZ (Red, Green e Blue), já CMYK é o sistema de cores para tinta (Cyan, Magenta, Yellow e Black).*

*PNG é um formato que permite a TRANSPARÊNCIA - é muito utilizado em logotipos, pois permite a aplicação do mesmo em diversos fundos diferentes.* 

*PDF é um formato "lacrado", onde é difícil a aplicação do seu conteúdo em outros materiais - funciona bem para fechar um documento para ninguém mais poder alterar.*

*EPS é a forma vetorizada do logotipo, ou seja, é o desenho original, feito de traços e curvas - pode ser expandido, recolorido, distorcido a vontade - abre no Illustrator, Corel Draw, Powerpoint (entre outros).*

*PSD é a terminação do arquivo Photoshop, muito utilizado entre os designers e profissionais de gráfica/imagem.*

*Junto à este book, serão entregues os arquivos em alta (para impressão) e em baixa (para tela).*

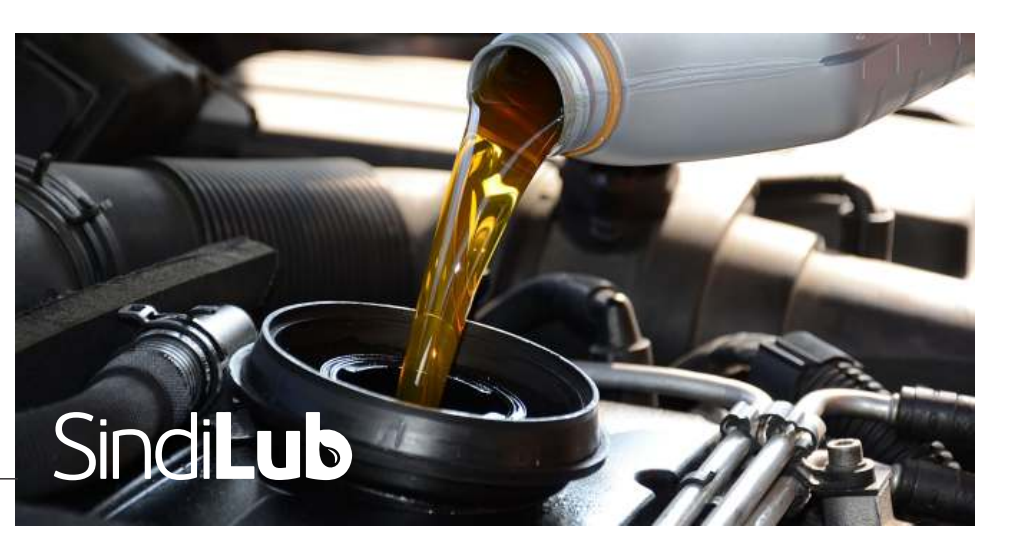

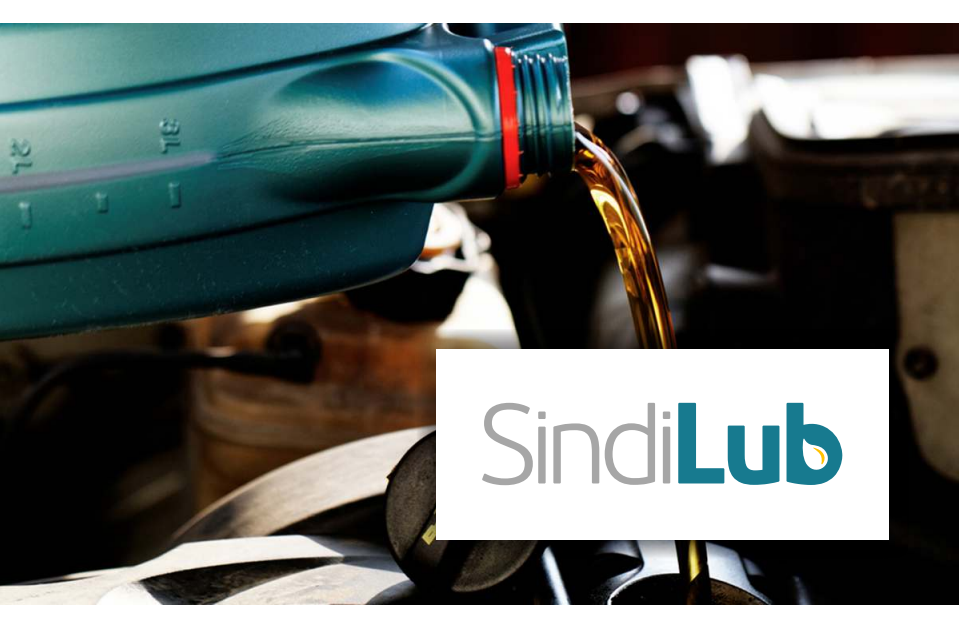

### **Impressão deste material**

*Uma observação importante!*

*Este documento foi todo feito para leitura eletrônica (em tela), logo suas cores estão calibrados para tal.*

*Caso o PDF seja impresso, provavelmente a leitura da impressora (CMYK) na cor de tela (RGB) vai alterar (muito) o resultado no papel.*

*Para tal, foi especificada cada cor no sistema CMYK a ser seguido.* 

*Abaixo um exemplo do cinza tela/impressão. O da direita deve sair correto, caso seja impresso.*

*Para mais informações, pode-se pesquisar a diferença de RGB (tela) para CMYK) impressão na internet.*

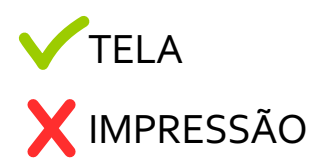

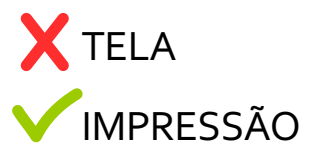

 $\sqrt{2}$ 

Gestor de Branding: Rogério Weikersheimer

www.rogerweikers.com rogerweikers@gmail.com (+55 11) 98306-8558